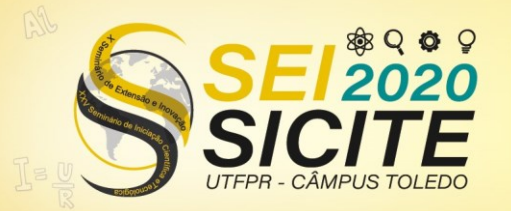

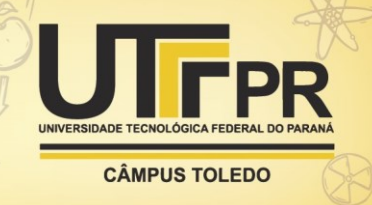

[https://eventos.utfpr.edu.br//sicite/sicite2020](https://eventos.utfpr.edu.br/sicite/sicite2020)

# **Desenvolvimento de modelos de instalações e equipamentos elétricos em realidade virtual e aumentada**

# **Development of virtual and augmented reality models for electrical equipment and installations equipment**

### **RESUMO**

Este trabalho tem como objetivo utilizar realidade virtual (RV) e realidade aumentada (RA) no desenvolvimento de simulações aplicadas ao ensino de disciplinas de Engenharia Elétrica. O ambiente de RV permite a visualização e passeio por uma subestação abrigada e o aplicativo de RA permite a visualização de equipamentos elétricos em escala utilizando a câmera de um celular. Os modelos contidos nos aplicativos foram adquiridos gratuitamente de uma plataforma *online* e editados para possuírem as mesmas especificações dos equipamentos reais. Os aplicativos foram desenvolvidos utilizando a plataforma *Unity3D*. Por fim, foi desenvolvido um aplicativo de RV que pode funcionar tanto de maneira imersiva quanto não imersiva. O aplicativo de RA foi desenvolvido para funcionar em um *smartphone*. O teste das ferramentas de simulação, previsto para ocorrer nas turmas da disciplina Instalações Elétrica 3, do curso de engenharia elétrica do câmpus de Apucarana, não foi realizado devido à suspensão das aulas decorrente da pandemia de COVID 19.

**PALAVRAS-CHAVE:** Realidade virtual. Realidade aumentada. Subestação de energia elétrica. Equipamentos elétricos de alta e média tensão.

#### **ABSTRACT**

This work aims to use virtual reality (VR) and augmented reality (AR) in the development of simulations applied to the teaching of Electrical Engineering subjects. The VR environment allows viewing and touring an internal substation and the AR app displays electrical equipment at scale using a cell phone and its camera. The models in the applications were acquired for free from an online platform and edited to have the same specifications as the real equipment. The applications were developed using the Unity3D platform. Finally, a VR application was developed, which can work both in an immersive and non-immersive way. The AR application was developed to work on a smartphone. The simulation tools should be tested in the discipline called "Electrical Installations 3", of the electrical engineering course at the Apucarana campus. However, the tests were not performed due to the suspension of classes caused by the COVID 19 pandemic.

**KEYWORDS:** Virtual reality. Augmented reality. Electrical substation. High and medium voltage electrical equipments.

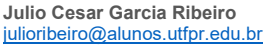

Universidade Tecnológica Federal do Paraná, Apucarana, Paraná, Brasil

**Renan Silva Maciel**

[renansmaciel@utfpr.edu.br](mailto:renansmaciel@utfpr.edu.br) Universidade Tecnológica Federal do Paraná, Apucarana, Paraná, Brasil

**Angelo Marcio Caminha Lempek Junior**

[angeloj@alunos.utfpr.edu.br](mailto:angelojr@alunos.utfpr.edu.br) Universidade Tecnológica Federal do Paraná, Apucarana, Paraná, Brasil

**Jean de Oliveira Alexandrini** jeanalexandrini@alunos.utfpr.edu.br Universidade Tecnológica Federal do Paraná, Apucarana, Paraná, Brasil

**Matheus Augusto Paulo**

[matheuspaulo@alunos.utfpr.edu.br](mailto:matheuspaulo@alunos.utfpr.edu.br) Universidade Tecnológica Federal do Paraná, Apucarana, Paraná, Brasil

**Recebido:** 03 set. 2020. **Aprovado:** 01 out. 2020.

**Direito autoral:** Este trabalho está licenciado sob os termos da Licença Creative Commons-Atribuição 4.0 Internacional.

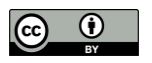

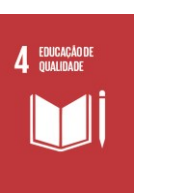

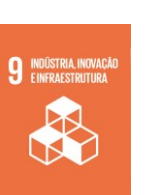

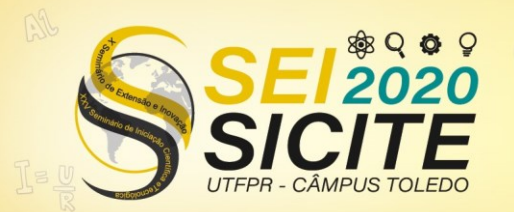

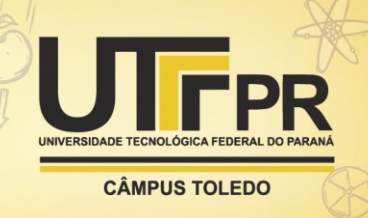

## **INTRODUÇÃO**

Com o desenvolvimento dos computadores, várias tarefas relacionadas a engenharia se tornaram mais simples e rápidas. A tecnologia, além de facilitar a execução de projetos, também ajuda no ensino de disciplinas dos cursos de engenharia. Por esse motivo, o desenvolvimento de projetos em realidade virtual e realidade aumentada vem crescendo, não só como ferramentas lúdicas, mas também como métodos de ensino, podendo até mesmo eliminar a necessidade de laboratórios ou visitas técnicas para o aprendizado (GARCÍA, ORTEGA, ZEDNIK, 2017).

A realidade virtual pode ser definida como uma interface de usuário utilizada para que se torne possível a visualização e interação com os ambientes gerados computacionalmente (SILVA, 2012). É possível interagir em tempo real com o ambiente e com todos os elementos que o compõem, bem como realizar ações dentro dele, proporcionando uma maior sensação de realismo em comparação com uma interface gráfica comum. Para que isso possa ser obtido, o uso de óculos de realidade virtual, fones de ouvido e controle são necessários, pois estes trarão efeitos de imersão para a aplicação (SILVA, 2012).

Podem ser citadas algumas aplicações de realidade virtual na área de engenharia elétrica, sendo elas:

- a) Aplicações em atividades de subestações de eletricidade: sistemas que permitem a visualização de equipamentos elétricos instalados (BARATA, RIBEIRO FILHO, NUNES, 2015) e até mesmo a integração de *hardware* e *software* para o controle remoto de uma subestação diretamente de um ambiente virtual (CARDOSO, et. al., 2013).
- b) Sistemas de treinamento: sistemas de treinamento de operadores de instalações elétricas, como subestações (treinamento individual ou colaborativo) (HERNANDEZ, RAMIREZ, 2016) (REIS, et al, 2015) (LIAO, et. al., 2017), manutenção em usinas de energia elétrica (SOUSA, et. al., 2010), manutenção em linhas de transmissão (GARCIA, et. al., 2016).
- c) Visualização de modelos CAD: torna-se interessante pois "[...] O impacto visual e o caráter imersivo proporcionado pela tecnologia da RV atraem a atenção de seus usuários e melhoram a percepção do conteúdo 3D" (BURIOL, SCHEER, 2013, p. 14).
- d) Ferramentas de apoio: o uso da realidade virtual permite aprimorar o processo de elaboração de projetos, funcionando como um recurso de apoio que permite a simulação dos componentes de uma instalação (ABICHANDANI, FLIGOR, FROMM, 2014). Utilizando-se realidade virtual é possível, por exemplo, conceber modelos 3D de subestações que mostram as características do projeto que se deseja construir (QUINTANA, MENDOZA, 2009).

A realidade aumentada pode ser definida como a sobreposição de dados gerados computacionalmente em imagens obtidas por câmeras. Isso é feito sobrepondo informações digitais relacionadas às propriedades do mundo físico, como altura, largura e profundidade, (ELECTRIC POWER RESEARCH INSTITUTE, 2018) em imagens captadas em tempo real pela câmera, em geral, de um dispositivo móvel.

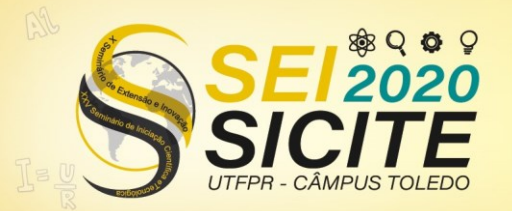

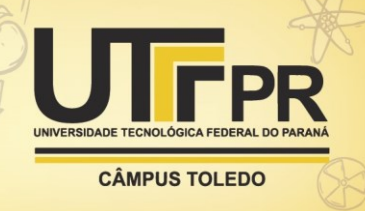

Diversas aplicações da realidade aumentada podem ser utilizadas no campo da engenharia elétrica, principalmente na área de ensino e execução de projetos. Um motor pode, por exemplo, ser desmontado e montado na tela de um celular, bem como um eletricista pode observar onde estão passando os condutores de uma instalação elétrica, embutida numa parede ou no piso, apenas olhando para a tela de um celular.

Este trabalho foi realizado com o objetivo de desenvolver modelos de equipamentos e ambientes em realidade virtual e em realidade aumentada para melhorar o ensino de disciplinas como, por exemplo, Instalações Elétricas.

### **METODOLOGIA**

A realização deste projeto ocorreu conforme as seguintes etapas principais: pesquisa de referências bibliográficas; escolha das ferramentas computacionais a serem utilizadas para construção do modelo e da simulação em realidade virtual; escolha e coleta de dados de subestação e equipamentos para serem representados virtualmente; e o desenvolvimentos dos modelos desta subestação. A etapa final, em que se previa a aplicação das ferramentas de simulação na disciplina Instalações Elétrica 3, do curso de engenharia elétrica do câmpus de Apucarana, não foi realizada devido à suspensão das aulas decorrente da pandemia de COVID 19.

Após análise de trabalhos anteriores, decidiu-se utilizar duas ferramentas principais para a construção do ambiente virtual: o *SketchUp* (LIMA, et. al., 2018) e o *Unity 3D* (KAMIŃSKA, et. al., 2017). O software *SketchUp* foi utilizado para a construção da subestação virtual, utilizando modelos gratuitos feitos pela comunidade disponíveis no *website 3DWarehouse* (TIMBRE INC, 2020). Esses modelos foram editados e adicionados ao modelo virtual da subestação. Com o *Unity3D* foi feita a renderização da subestação construída e geradas animações para que fosse possível a movimentação no cenário.

Foi utilizado um modelo de subestação do tipo cabine primária de média tensão de uma empresa de telecomunicação. A subestação está equipada com dois transformadores de força de 1 MVA, de 13,8kV para 220/127V. O projeto foi construído apenas utilizando as plantas da subestação. As dimensões da estrutura foram respeitadas conforme contido no projeto e as especificações de dimensões de equipamentos foram obtidas de catálogos de fabricantes. Na Figura 1 pode-se observar a planta baixa da subestação utilizada.

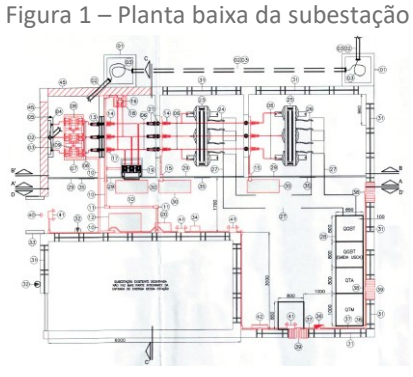

Fonte: Autoria própria (2020)

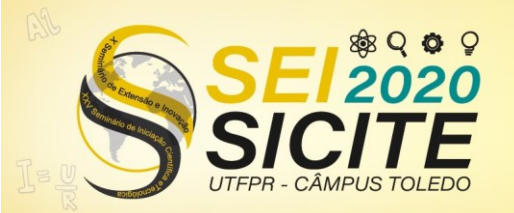

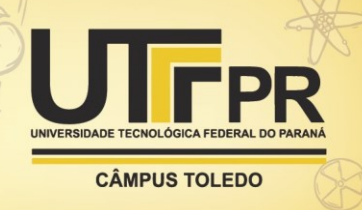

Para a construção da subestação virtual, foram utilizados modelos préfabricados disponíveis gratuitamente na plataforma *3DWarehouse*. Esses modelos foram editados com o software *SketchUp* para obedecerem às especificações dos catálogos dos fabricantes. Os modelos de alguns equipamentos, no entanto, foram totalmente desenvolvidos pela equipe do projeto. Foi realizada a aquisição de um conjunto de realidade virtual com óculos e *joystick* para a realização de testes do aplicativo.

Para a aplicação de realidade aumentada o *software* utilizado também foi o *Unity3D*. Os modelos utilizados foram obtidos do site *3DWarehouse* e editados no *SketchUp* para que as suas especificações físicas fossem condizentes com as reais.

## **RESULTADOS E DISCUSSÕES**

A maioria dos modelos necessários para a construção da subestação puderam ser encontrados. Estes modelos sofreram modificações para se parecerem com os dispositivos reais. Na Figura 2 pode-se observar um exemplo de modelo do transformador de força que foi coletado e editado. A imagem à esquerda, na Figura 2, é de um equipamento real; no meio o modelo coletado da plataforma *3DWarehouse*; e à direita o modelo editado usando o *SketchUp*.

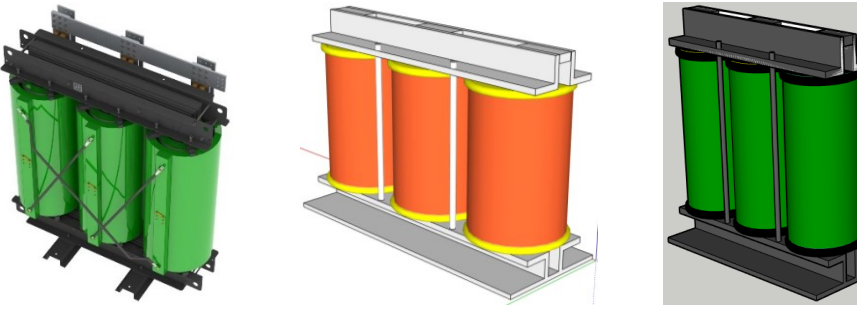

Figura 2 – Modelo real, coletado e editado do transformador de força

Fonte: Autoria própria (2020)

Entretanto, alguns modelos tiveram de ser totalmente construídos, devido à sua indisponibilidade na plataforma. Um modelo construído foi a mufla termocontrátil, que pode ser observada na Figura 3 (modelo real e construído).

Figura 3 – Modelo real e construído da mufla termocontrátil

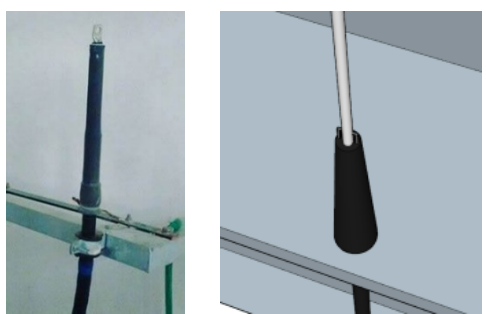

Fonte: Autoria própria (2020)

A partir dos modelos ajustados e construídos, a subestação foi montada, com a sua estrutura e dispositivos, no *software SketchUp*. Posteriormente o modelo

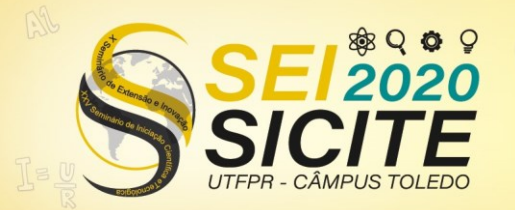

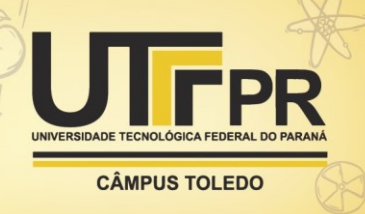

final foi exportado para o *Unity3D* no qual foi realizada a programação para que o usuário pudesse se movimentar no ambiente virtual e renderizado o modelo construído.

Foram finalizadas duas versões da subestação virtual: uma não imersiva, que pode ser utilizada em um computador sem a necessidade de óculos de realidade virtual, e outra imersiva, que necessita de óculos de realidade virtual e *joystick*. Isso foi feito devido à impossibilidade de se testar a versão imersiva, pois, além das aulas terem sido suspensas devido a pandemia de Covid-19 durante a realização deste projeto, o compartilhamento dos óculos de realidade virtual poderia ser dificultado pelo risco de transmissão da doença.

Pode-se observar nas Figuras de 4 a 6 o resultado da subestação. Por conveniência, as imagens foram coletadas em uma plataforma não imersiva. Na Figura 4 são mostradas duas cabines de transformação, no qual se pode observar os componentes utilizados, como os transformadores de força, as chaves seccionadoras, e dois quadros gerais.

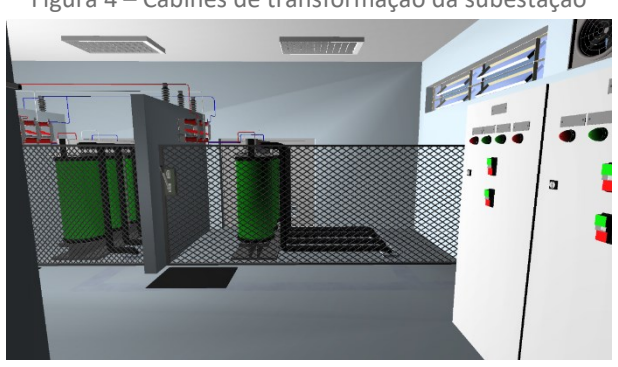

Figura 4 – Cabines de transformação da subestação

Fonte: Autoria própria (2020)

Na Figura 5 apresenta-se a cabine de proteção da subestação, na qual podem ser vistos o disjuntor geral, uma chave seccionadora, isoladores, os barramentos e os transformadores de corrente e de potencial.

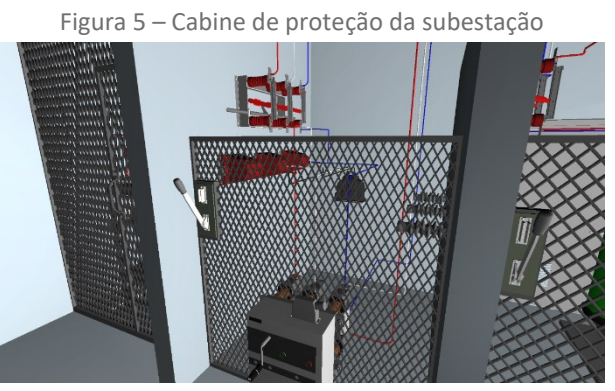

Fonte: Autoria própria (2020)

Na Figura 6 mostra-se a cabine de medição da subestação, na qual pode-se destacar as instalações dos transformadores de potencial e corrente usados para medição.

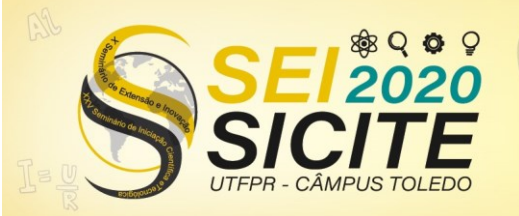

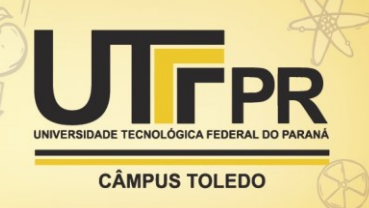

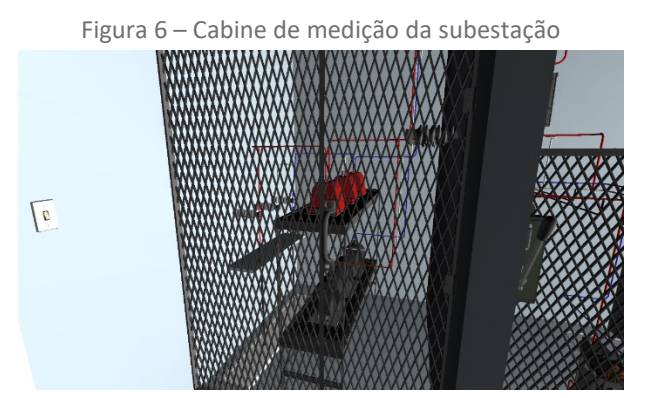

Fonte: Autoria própria (2020)

Foram utilizados também modelos para serem visualizados em realidade aumentada. Os modelos utilizados também foram adquiridos utilizando as mesmas plataformas utilizadas em realidade virtual e exportadas para o *Unity3D*, no qual o aplicativo para visualização em realidade aumentada foi desenvolvido.

Na Figura 7 é possível observar um transformador de distribuição trifásico, instalados em postes de redes de distribuição aéreas. Este modelo está em escala, para que o usuário seja capaz de perceber o tamanho real deste dispositivo.

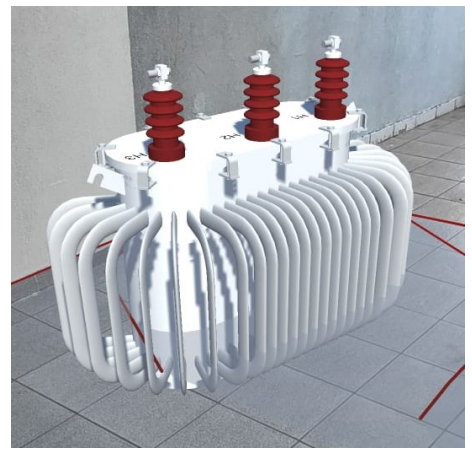

Figura 7 – Transformador de distribuição trifásico

Fonte: Autoria própria (2020)

Este projeto foi desenvolvido com o intuito de facilitar o aprendizado de disciplinas em que o conhecimento de equipamentos é importante. Desse modo, os discentes podem ter a oportunidade de conhecer equipamentos ou instalações de maneira fácil e prática, complementado ou substituindo uma visita técnica, sem expor o aluno a riscos que certas instalações elétricas poderiam oferecer. É importante ressaltar também que projetos com esta temática também podem ser utilizados para treinamento do manuseio dos equipamentos presentes na simulação e para realizar operações que, em uma visita técnica, não seriam possíveis, como a manobra de uma chave seccionadora.

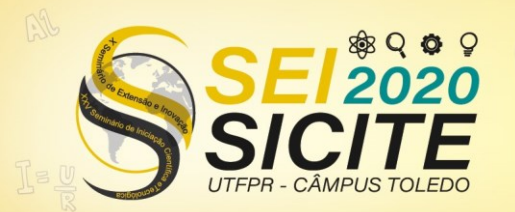

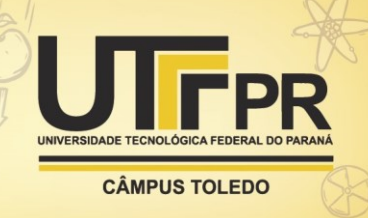

## **CONCLUSÕES**

Considerando os resultados obtidos com o desenvolvimento deste projeto, pode-se afirmar que a construção de um ambiente virtual é uma tarefa que demanda domínio de ferramentas computacionais e tempo consideráveis. Para a construção de um ambiente virtual sem componentes animados, incluindo somente a capacidade de movimentação do usuário, a maior dificuldade está na confecção dos modelos.

Com relação aos resultados previstos, não foi possível a realização de testes com discentes, devido à suspensão de aulas pela pandemia de COVID 19. Isso acabou impactando no planejamento previsto do trabalho, impedindo a execução da etapa em que os alunos avaliariam a ferramenta, o que iria ajudar no aprimoramento do ambiente virtual de ensino.

Alguns pontos podem ser melhorados e adicionados neste projeto. Um aprimoramento seria a adição de ações dentro da simulação, como a possibilidade de se manobrar uma chave seccionadora, demonstrando orientações para a realização desta manobra. Seria ainda interessante incluir efeitos visuais que aconteceriam se esta ação fosse realizada de maneira incorreta. Desse modo, o projeto conseguiria demonstrar melhor ao aluno quais as consequências de uma manobra realizada de maneira indevida, sem colocá-lo em risco nem causar danos à instalação. Além de adicionar efeitos a simulação, pode-se incluir mais variedade de modelos de subestações. O modelo foi desenvolvido para uma subestação abrigada, do tipo cabine primária de média tensão. Poderia ser feito um modelo de uma subestação de alta tensão construída ao ar livre. É interessante também a adição de legendas nos dispositivos contidos na simulação, o que facilitaria a identificação de cada elemento presente no ambiente virtual.

O desenvolvimento de modelos e aplicações de realidade aumentada encontra-se em fase inicial de desenvolvimento, sendo necessário elaborar mais modelos para serem utilizados. Foram feitos poucos modelos pois a maior parte da equipe se concentrou em desenvolver as aplicações de realidade virtual, o que causou uma diferença nas etapas de desenvolvimento das duas tecnologias. Também pode-se aprimorar a visualização dos modelos, adicionando a possibilidade de poder desmontar os objetos.

#### **REFERÊNCIAS**

ABICHANDANI, P.; FLIGOR, W.; FROMM, E. A Cloud Enabled Virtual Reality Based Pedagogical Ecosystem for Wind Energy Education. In: IEEE FRONTIERS IN EDUCATION CONFERENCE (FIE), 2014, Madrid. **Proceedings…** Piscataway: IEEE, 2014.

BARATA, P. N. A.; RIBEIRO FILHO, M.; NUNES, M. V. A. Consolidating Learning in Power Systems: Virtual Reality Applied to the Study of the Operation of Electric Power Transformers. **IEEE Transactions on Education**, Picataway, v. 58, n. 4, p. 255-261, nov. 2015.

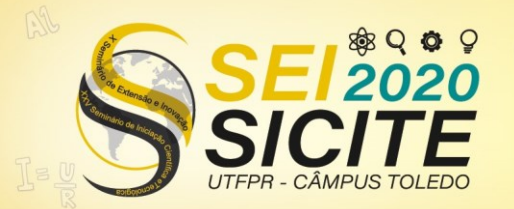

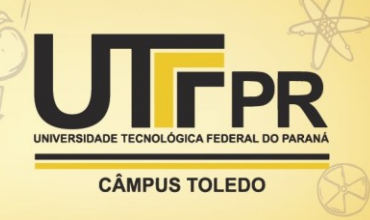

BURIOL, T.; SCHEER, S. Integração de modelagem tridimensional, visualização científica e realidade virtual com aplicação em subestações de energia elétrica. **Espaço Energia**, Curitiba, n. 6, p. 13-23, abr. 2007.

CARDOSO, A. et. al. VRCEMIG: a virtual reality system for real time control of electric substations. In: 2013 IEEE VIRTUAL REALITY (VR), 2013, Lake Buena Vista. **Proceedings…** Piscataway: IEEE, 2013.

ELECTRIC POWER RESEARCH INSTITUTE. **Augmented and Mixed Reality Training for the Smart Grid**. Palo Alto: EPRI, 2018. 16 p. (Série Texto Técnico, TT/PCC/01).

GARCIA, A. A. et al. Virtual reality training system for maintenance and operation of HV overhead power lines. **Virtual Reality**, Londres, v. 20, p. 27-40, jan. 2016.

GARCÍA, C. L.; ORTEGA, C. A. C.; ZEDNIK, H. Realidades Virtual e Aumentada: estratégias de Metodologias Ativas nas aulas sobre Meio Ambiente. **Informática na educação: teoria & prática**, Porto Alegre, v. 20, n. 1, p. 46-59, jan./abr. 2017.

HERNANDEZ, Y.; RAMIREZ, M. P. Virtual Reality Systems for Training Improvement in Electrical Distribution Substations. In: IEEE 16TH INTERNATIONAL CONFERENCE ON ADVANCED LEARNING TECHNOLOGIES (ICALT), 2016, Austin. **Proceedings...** Piscataway: IEEE, 2016.

KAMIŃSKA, D. et. al. Virtual Reality as a Tool in Mechatronics Education. In: 18TH INTERNATIONAL SYMPOSIUM ON ELECTROMAGNETIC FIELDS IN MECHATRONICS, ELECTRICAL AND ELECTRONIC ENGINEERING (ISEF) BOOK OF ABSTRACTS, 2017, Lodz. **Proceedings…** Piscataway IEEE, 2017.

LIAO, X. et. al. Research on Virtual Reality Simulation Training System of Substation. In: INTERNATIONAL CONFERENCE ON VIRTUAL REALITY AND VISUALIZATION (ICVRV), 2017, Zhengzhou. **Proceedings...** Piscataway: IEEE, 2017.

LIMA, G. R. et. al. Virtual Reality as a Tool for Electrical Substations Teaching. In: SIMPOSIO BRASILEIRO DE SISTEMAS ELETRICOS (SBSE), 2018, Niterói. **Proceedings...** Piscataway: IEEE, 2018.

QUINTANA, J.; MENDOZA, E. 3D virtual models applied in power substations projects. In: 15TH INTERNATIONAL CONFERENCE ON INTELLIGENT SYSTEM APPLICATIONS TO POWER SYSTEMS, 2009, Curitiba. **Proceedings...** Piscataway: IEEE, 2009.

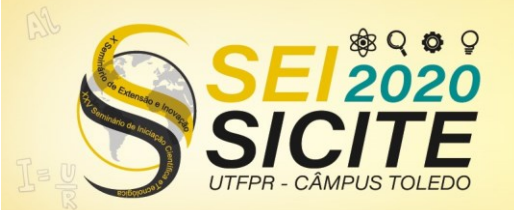

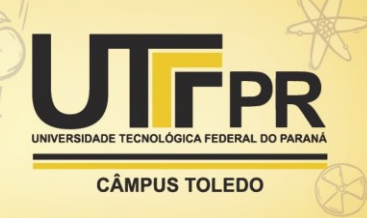

REIS, P. R. J. et al. Uma Aplicação Imersiva de Realidade Virtual para Treinamento Colaborativo de Operadores de Sistemas Elétricos. In: XVII SYMPOSIUM ON VIRTUAL AND AUGMENTED REALITY, 2015, São Paulo. **Proceedings...** Piscataway: IEEE, 2015.

SILVA, R. C. **VIRTUAL SUBSTATION**: Um sistema de Realidade Virtual para treinamento de operadores de subestações elétricas. 2012. 112f. Dissertação (Mestrado em Engenharia Elétrica) – Universidade Federal de Uberlândia, Programa de Pós-Graduação em Engenharia Elétrica, Uberlândia.

SOUSA, M. P. A. et. al. Maintenance and operation of a hydroelectric unit of energy in a power system using VR. **International Journal of Electrical Power and Energy Systems**, v. 32, p. 599-606, jul. 2010.

TRIMBLE INC. **3DWarehouse**. Imediata, 2020. Disponível em: [https://3dwarehouse.sketchup.com/.](https://3dwarehouse.sketchup.com/) Acesso em: 18 ago. 2020.